### Block 2—Continued

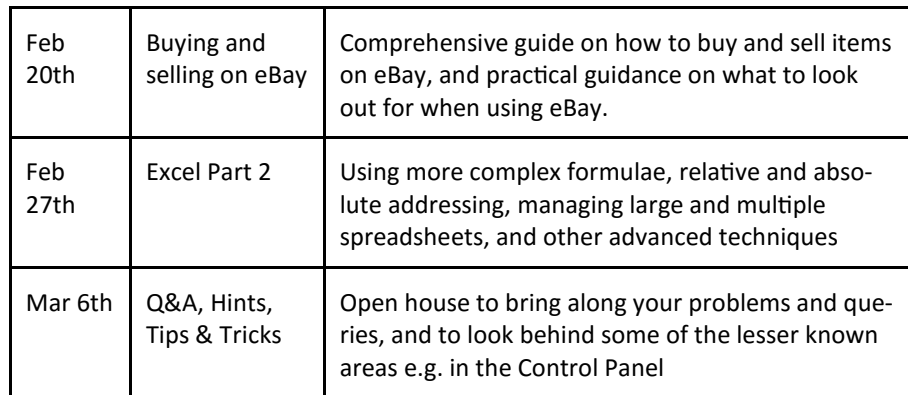

#### *Neil Ashton*

[neilka@btinternet.com](mailto:neil.k.ashton@btinternet.com)

[www.cockfieldcomputercircle.org.uk](http://www.cockfieldcomputercircle.org.uk)

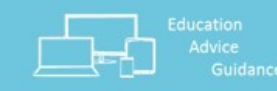

# **Cockfield Computer Circle 2016-17 Programme**

### **October 17th 2016—March 6th 2017**

For further information and to sign up for specific sessions, please contact Neil Ashton, [neilka@btinternet.com](mailto:neilka@btopenworld.com)

Tel: 01284 827238 or 07900 880 888

Programme information can be found at [www.cockfieldcomputercircle.org.uk](http://www.cockfieldcomputercircle.org.uk)

The Cockfield Computer Circle (CCC) sets out to help participants improve their computing knowledge and gain confidence in carrying out common tasks. This is achieved through a combination of teaching and sharing of experience amongst participants in a relaxed environment. Some topics are aimed at beginners seeking to learn new skills and gain more confidence in using a computer; other topics are aimed at the more experienced user seeking to push their knowledge a little further.

The sessions will be based on Windows 10.

Sessions are held on Mondays in the Ivy Room at Cockfield Hall, from 2.30 to 4.30. A donation is invited of £1 per person per session.

There are 8 desktops in the facility, and participants are also encouraged to bring their own laptops.

The Programme is divided into 2 blocks. Block 1 is aimed at beginners seeking to develop their skills in the most common PC tasks. Also those in need of a refresher can dip into selected sessions. The second block includes sessions which go a little deeper into some of the topics from the first block, as well as introducing some new topics.

The schedule is subject to change depending on demand.

CCC 2016-17 Programme, Version 1.0

1

# Block 1—Foundation Skills

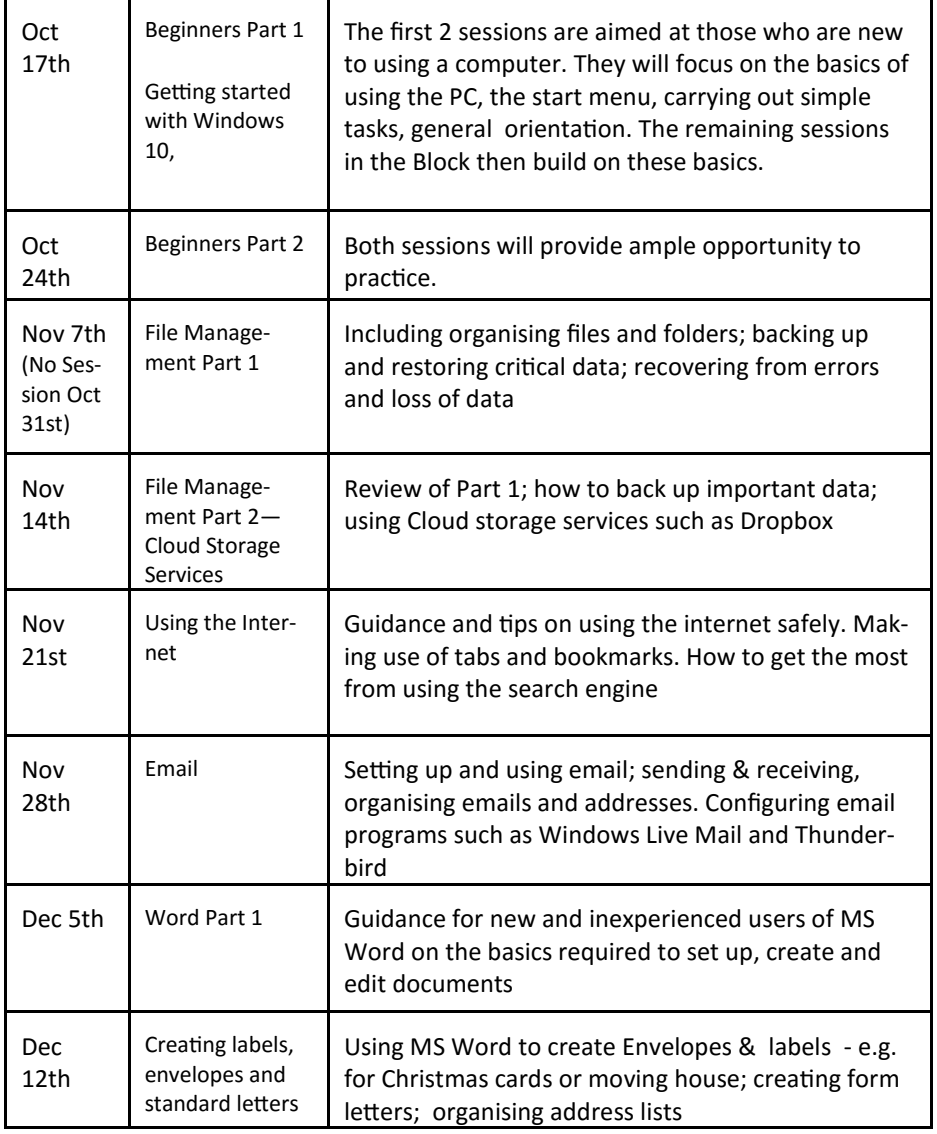

CCC 2016-17 Programme, Version 1.0

# Block 1 Contd.

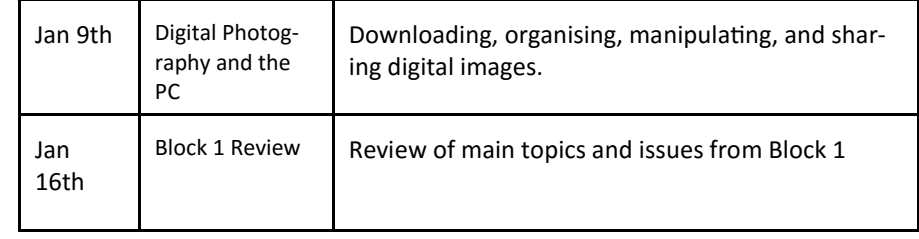

# Block 2— Building on the Basics

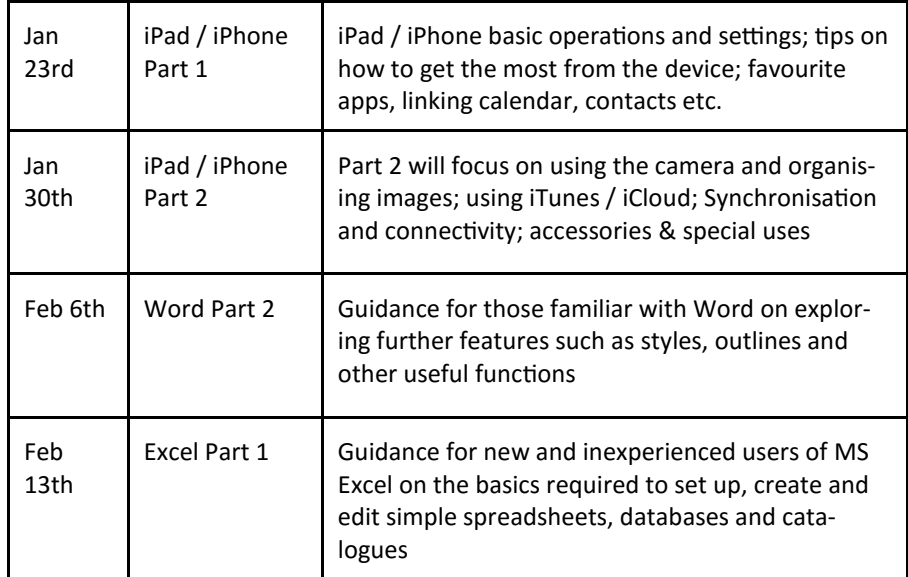